## Autocad 2010 video lessons wall beginners

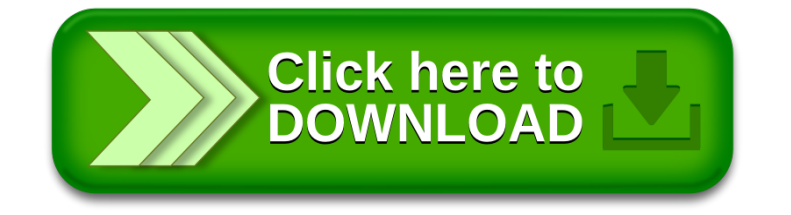